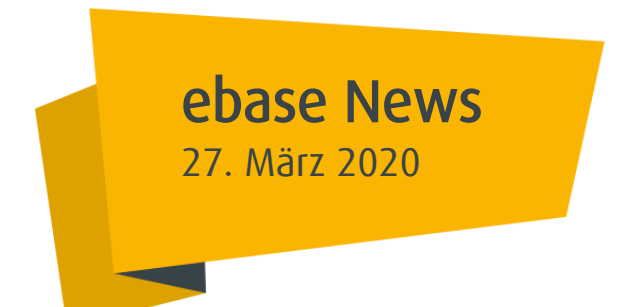

### 2B News Anschreiben an Bestandskunden mit Kontoguthaben > 100.000 Euro Anfang April 2020 - Abschluss einer Individualvereinbarung zur Einführung eines Verwahrentgelts

Sehr geehrte Damen und Herren,

mit unserer News vom 17. März 2020 "Einführung eines Verwahrentgelts für Kontoguthaben > 100.000 Euro" haben wir Ihnen bereits erste Informationen zu diesem Thema gegeben und Sie über die unterschiedliche Vorgehensweise für bereits bestehende Konten und Konto-Neueröffnungen ab dem 1. Mai 2020 informiert.

Mit dieser News stellen wir Ihnen jetzt detaillierte Informationen zur Vorgehensweise bei Kunden mit bereits bestehenden Konten zur Verfügung.

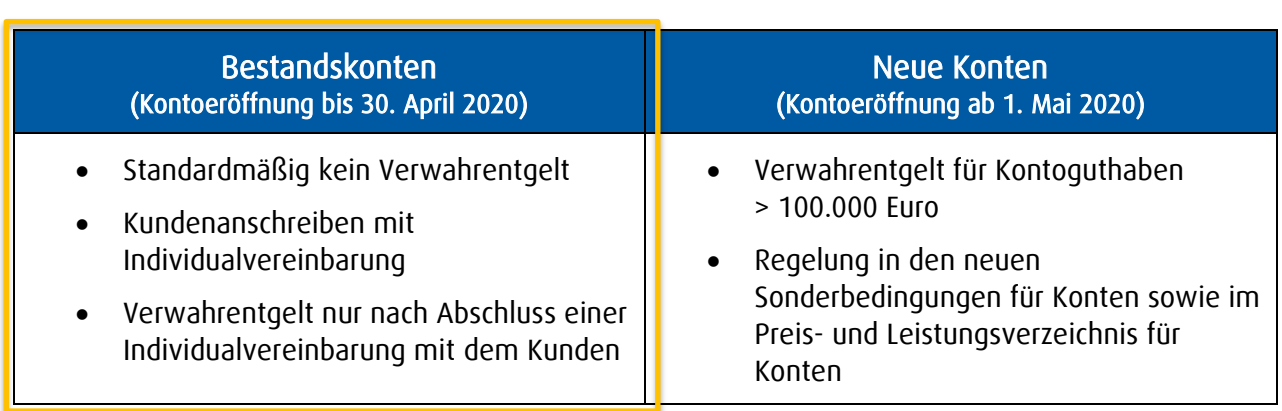

Anfang April 2020 werden wir alle Bestandskunden mit einem Kontoguthaben > 100.000 Euro zum Abschluss einer individuellen Vereinbarung anschreiben.

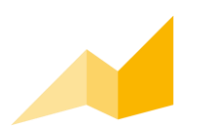

٦

j

Ī

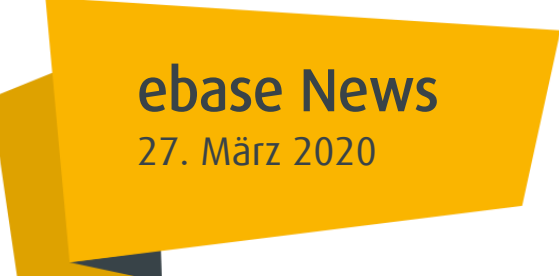

# FAQ zum Vorgehen bei Bestandskunden:

#### 27. März 2020 Weshalb werden die Kunden angeschrieben?

Die Erhebung eines Verwahrentgelts bei Bestandskonten darf nur erfolgen, wenn mit den betroffenen Kunden jeweils eine individuelle Vereinbarung geschlossen wurde. Dieser Individualvereinbarung muss der Kunde aktiv mit seiner Unterschrift zustimmen.

#### Welche Kunden werden angeschrieben?

Es werden alle Bestandskunden mit einem Kontoguthaben über 100.000 Euro angeschrieben. Maßgeblich hierfür ist der Kontosaldo zum 31. März 2020. Betroffen sind alle Konten (Konto flex und Tagesgeldkonten) für private und juristische Personen mit Ausnahme der Konten für Depots, zur betrieblichen Altersvorsorge bzw. für Zeitwertkonten (inkl. Collect-Konten).

#### Tipp:

In ebase online Partner (eoP) können Sie unter dem Menü: [Tools/Reports](http://eoxpb2.ebase.local/eox/(S(25mlptrmheeot3bnq05t5boo))/local/tools-reports)

 $\rightarrow$  [Bestandscontrolling](http://eoxpb2.ebase.local/eox/(S(25mlptrmheeot3bnq05t5boo))/local/tools-reports/bestandscontrolling)  $\rightarrow$  [Konto](http://eoxpb2.ebase.local/eox/(S(25mlptrmheeot3bnq05t5boo))/local/tools-reports/bestandscontrolling/konto)  $\rightarrow$  Kontostatistiken einen Report über all Ihre Kontokunden mit umfangreichen Informationen und dem aktuellen Kontostand erstellen. Wählen Sie hierzu bitte den Report "Top Konten" und das Format "Download Gesamtergebnis" aus.

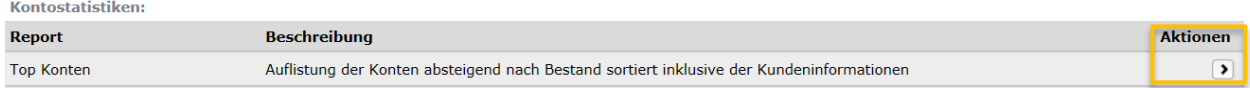

#### Wie lautet der Inhalt des Anschreibens?

Dem Anschreiben liegt eine Individualvereinbarung in zweifacher Ausfertigung bei. Ein Exemplar ist vom Kunden zu unterzeichnen und uns entweder postalisch oder als eingescanntes Dokument (Pdf-Anhang) per E-Mail an [service@ebase.com](mailto:service@ebase.com) zu senden. Das zweite Exemplar ist für den Kunden bestimmt. Der Kunde erhält die Unterlagen sowohl per Post als auch über seinen Online-Postkorb.

#### Tipp:

In ebase online Partner (eoP) stehen auch Ihnen die Unterlagen im Kundenpostkorb zur Verfügung.

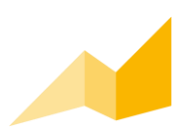

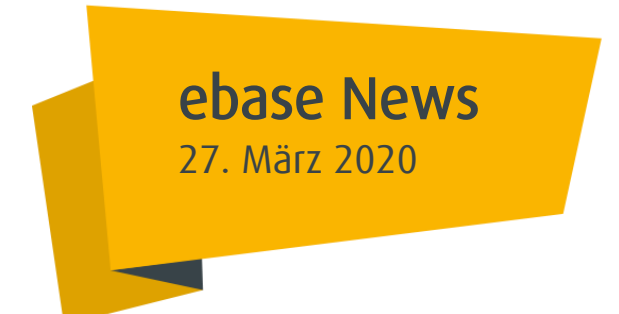

### Wie ist das weitere Vorgehen?<br>Sefere use die veterschriebene

Sofern uns die unterschriebene Kundenvereinbarung bis zum 20. April 2020 nicht vorliegt, werden wir ein Erinnerungsschreiben an den Kunden versenden. Sie erhalten von diesem Schreiben eine Zweitschrift per Post. Selbstverständlich prüfen wir vorher die Höhe des Kontoguthabens. Hat sich das Kontoguthaben durch Verfügung oder aufgund einer Anlage in Investmentfonds inzwischen entsprechend vermindert, so unterbleibt der Versand eines Erinnerungsschreibens.

In Zukunft werden die Bestände aller Konten in einem regelmäßigen Turnus geprüft. Bei Kontoguthaben über 100.000 Euro werden wir diejenigen Kunden turnusmäßig anschreiben, die bislang noch keine Individualvereinbarung mit ebase getroffen haben. Sie erhalten auch von diesem Schreiben eine Zweitschrift per Post.

#### Was können Sie als Vermittler tun?

In dem Anschreiben verweisen wir den Kunden bei Interesse für eine Anlage auf seinen zuständigen Vermittler. Es erfolgt der entsprechende Hinweis: "Für grundsätzliche Anlagemöglichkeiten setzen Sie sich bitte mit Ihrem Vermittler in Verbindung."

Nutzen Sie auch die Auswertungsmöglichkeiten zur Ermittlung der betroffenen Kunden (siehe Tipp auf Seite 2) im Vorfeld und informieren Sie Ihren Kunden aktiv über alternative Geldanlagen, beispielsweise in Investmentfonds, um die Berechnung eines Verwahrentgelts zu vermeiden.

#### Wie lautet die Regelung für neu eröffnete Konten?

Kunden, die nach dem 1. Mai 2020 ein neues Konto flex bei ebase eröffnen, akzeptieren die Erhebung eines Verwahrentgelts bereits im Rahmen der Depot-/Kontoeröffnung mit den neuen Vertragsunterlagen (Sonderbedingungen für Konten sowie Preis- und Leistungsverzeichnis für Konten gültig ab dem 1. Mai 2020).

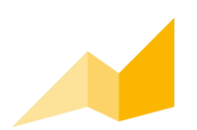

## ebase News 27. März 2020

2B News

#### Eckdaten Verwahrentgelt

- Die Freibetragsgrenze beträgt 100.000 Euro je Konto.
- Das Verwahrentgelt beträgt 0,5 % p. a. auf den die 100.000 Euro übersteigenden Betrag.
- Die Höhe des Verwahrentgelts wird auf der Grundlage des täglich ermittelten Tagesendsaldos des Kontoguthabens berechnet.
- Die Abrechnung erfolgt jeweils vierteljährlich beim Konto flex und halbjährlich beim Tagesgeldkonto, grundsätzlich über eine Belastung auf dem Konto flex.

Für weitere Rückfragen stehen wir Ihnen jederzeit gerne zur Verfügung.

Ihr ebase Vertrieb

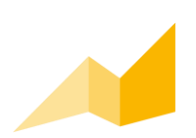